**Beacon Analysis** 

## **Problem Space**

- 2017 saw 1,579 public data breaches
  - Identity Theft Resource Center 2017 report
- Out of 1,200 orgs surveyed, 71% breached
   <u>451 Group 2018 Global Threat Report</u>
- On average, 191 days to ID a breach &
   66 days to contain it
  - Ponemon Institute 2017 study
- ▷ Average cost of recovery is \$3.62 million
  - Ponemon Institute 2017 study

# What is Threat Hunting?

- Search for evidence of compromise
  - Assumes the bad guys are already inside
  - Watch the network for suspect traffic
  - Watch logs for suspect entries
  - Incident response for suspicious systems
- Identifies when other layers have failed
- Needs to be tightly defined

https://www.activecountermeasures.com/tightly-defining-cyber-threat-hunting/

## Why Threat Hunt The Network?

- Because reading system logs is hard
  - Full of stuff we don't care about
  - Log details vary between platforms and apps
  - Can be hard to find a decoder ring
- Are you logging everything?
  - Are you sure? All devices and critical apps?
  - What about BYOD? IoT?
- Attackers focus on hiding their footprint
- > The network levels the playing field

# Why Beacon Analysis?

- Malware has to call home to be useful
  - Channel needed to issue commands
  - Internet link is choke point for these comms
  - If they are using MiFi, you have bigger problems
- Communications must be IP complaint
  - You can bend the rules, but not break them
  - Example: Obfuscated data over TCP/443 (HTTPS)
- Persistent connections don't scale
  - 100,000 bots can't hold open a connection

## **Beaconing Rules**

- Must work over the Internet
- Must facilitate the attacker's objective
- Must be a functional backdoor
- You can vary timing, but only so much
- You can add padding but only so much
- Solve problems instead of hating

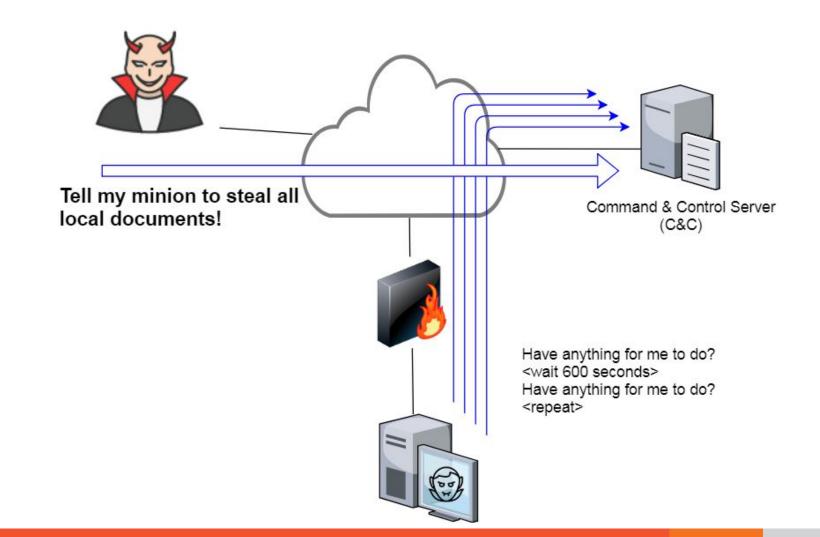

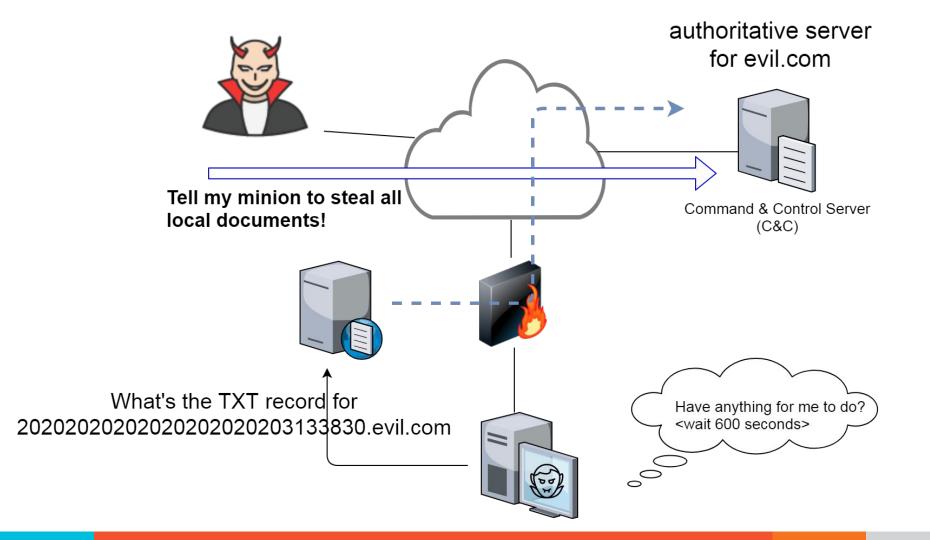

18:14:02.279652 IP 192.168.88.2.55638 > 165.227.88.15.53: 42937+ [1au] TXT? 6dde0175375169c68f.dnsc.r-1x.com. (61)

18:14:02.349634 IP 165.227.88.15.53 > 192.168.88.2.55638: 42937 1/0/0 TXT "3 02f017537c68f5169" (81)

| 0x0000: | 4500 | 006d | 5d12 | 4000 | 3411 | d2d0 | a5e3 | 580f | Em].@.4X.         |
|---------|------|------|------|------|------|------|------|------|-------------------|
| 0x0010: | c0a8 | 5802 | 0035 | d956 | 0059 | 0629 | a7b9 | 8180 | X5.V.Y.)          |
| 0x0020: | 0001 | 0001 | 0000 | 0000 | 1236 | 6464 | 6530 | 3137 | 6dde017           |
| 0x0030: | 3533 | 3735 | 3136 | 3963 | 3638 | 6604 | 646e | 7363 | 5375169c68f.dnsc  |
| 0x0040: | 0472 | 2d31 | 7803 | 636f | 6d00 | 0010 | 0001 | c00c | .r- <u>1x.com</u> |
| 0x0050: | 0010 | 0001 | 0000 | 003c | 0013 | 1233 | 3032 | 6630 |                   |
| 0x0060: | 3137 | 3533 | 3763 | 3638 | 6635 | 3136 | 39   |      | 17537c68f5169     |

# Finding Beacons in Packet Captures

- The more data, the better (24 hours)
- Break out traffic into IP pairs
- Identify first packet timing for each session
- Identify data transfer quantity per session
  - Breaking out send/receive is helpful
- Standard deviation analysis
- Time bucket analysis (1-2 hours)

https://www.activecountermeasures.com/blog-tshark-examples-for-extracting-ip-fields/

## Not a Beacon

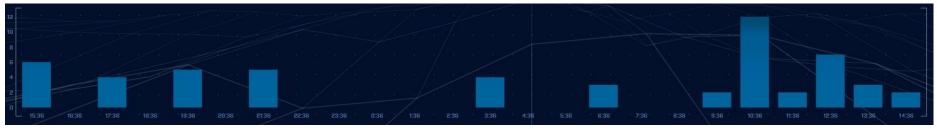

#### Variations in timing

Variations in session size —

| I  | - | 88<br>1 | ines<br>Al | ж.   | +      |      | *    | ÷ |     | 200  |       |    | 1     | 81<br>- |     |     |       |      |    |
|----|---|---------|------------|------|--------|------|------|---|-----|------|-------|----|-------|---------|-----|-----|-------|------|----|
| 12 |   |         |            |      |        |      |      |   |     |      |       |    |       |         |     |     |       |      | 8  |
|    |   |         | 20         |      |        |      |      |   |     |      |       |    |       |         |     |     |       |      | 18 |
| 0  |   |         |            |      |        |      |      |   |     |      |       |    |       |         |     |     |       |      | 3  |
| 8  |   |         |            |      |        |      |      |   |     |      |       |    |       |         |     |     |       |      | N. |
| 6  |   |         | Ĩ.         |      |        |      |      |   |     |      |       |    |       |         |     |     |       |      | 3  |
|    |   |         |            |      |        |      |      |   |     |      |       |    |       |         |     |     |       |      | 16 |
| 4  |   |         |            |      |        |      |      |   |     |      |       |    |       |         |     |     |       |      | Ω. |
| 2  |   |         |            |      |        |      |      |   |     |      |       |    |       |         |     |     |       |      |    |
| 0  |   |         |            | П    |        |      |      |   |     |      |       |    |       | I       |     |     |       |      | I  |
| 1  |   |         | 1644       | 3116 | a<br>M | 4588 | 6060 | 7 | 532 | 9004 | 10.47 | 76 | 11948 | 13420   | 148 | 392 | 16364 | 1783 | 36 |

### 10 Minute Beacon Timing Analysis

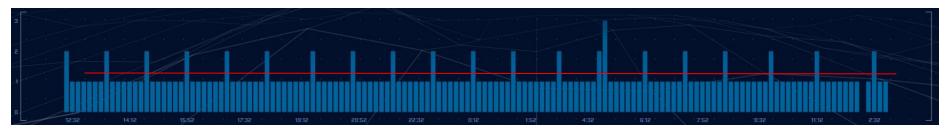

## 60 Minute Beacon Timing Analysis

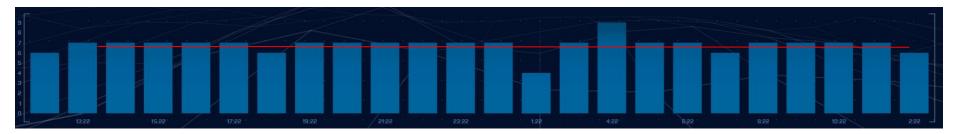

## Was The Backdoor Activated?

|      | 1994 | 228 | 4 | 04 | 580 | 75 | 6 | 932 | 1108 | 1284 | 1460 | 16 | 36 | 1812 | 1988 |    |
|------|------|-----|---|----|-----|----|---|-----|------|------|------|----|----|------|------|----|
| OK   |      |     |   |    |     |    |   |     |      |      |      |    |    |      |      |    |
| 2k   |      |     |   |    |     |    |   |     |      |      |      |    |    |      |      |    |
| 4k   |      |     |   |    |     |    |   |     |      |      |      |    |    |      |      |    |
| 6k   |      |     |   |    |     |    |   |     |      |      |      |    |    |      |      |    |
| . 8k |      |     |   |    |     |    |   |     |      |      |      |    |    |      |      | 8  |
| 10K  |      |     |   |    |     |    |   |     |      |      |      |    |    |      |      | а. |
| 12k  |      |     |   |    |     |    |   |     |      |      |      |    |    |      |      | 20 |
| 14k  |      |     |   |    |     |    |   |     |      |      |      |    |    |      |      |    |
| 16k  |      |     |   |    |     |    |   |     |      |      |      |    |    |      |      |    |
| 18k  |      |     |   |    |     |    |   |     |      |      |      |    |    |      |      | 14 |
| 20K  |      |     |   |    |     |    |   |     |      |      |      |    |    |      |      |    |
|      |      |     |   |    |     |    |   |     |      |      |      |    |    |      |      |    |

Maybe?

------ No

|    | 2005 |    |  |  |  |  |  |  | 1840 |  | 2208       |
|----|------|----|--|--|--|--|--|--|------|--|------------|
|    |      | ι, |  |  |  |  |  |  |      |  |            |
|    |      |    |  |  |  |  |  |  |      |  |            |
|    |      |    |  |  |  |  |  |  |      |  |            |
|    |      |    |  |  |  |  |  |  |      |  |            |
|    |      |    |  |  |  |  |  |  |      |  |            |
|    |      |    |  |  |  |  |  |  |      |  |            |
|    |      |    |  |  |  |  |  |  |      |  |            |
| 40 |      |    |  |  |  |  |  |  |      |  | <b>6</b> 3 |
|    |      |    |  |  |  |  |  |  |      |  | 2          |
|    |      |    |  |  |  |  |  |  |      |  |            |

## RITA

#### COMMANDS:

analyze delete-database import html-report reset-analysis show-beacons show-bl-hostnames show-bl-source-ips show-bl-dest-ips show-bl-urls show-databases show-exploded-dns/ show-long connections show-scans show-long-urls show-most-visited-urls show-user-agents test-config help, h

Analyze imported databases Delete an imported database Import bro logs into a target database Create an html report for an analyzed database Reset analysis of a database Print hosts which show signs of C2 software Print blacklisted hostnames which recieved connections Print blacklisted IPs which initiated connections Print blacklisted IPs which recieved connections Print blacklisted URLs which were visited Print the databases currently stored Print dns analysis. Exposes covert dns channels Print long connections and relevant information Print scanning information Print the longest urls Print the most visited urls Print user agent information Check the configuration file for validity Shows a list of commands or help for one command

#### https://github.com/activecm/rita

ubuntu@ip-172-31-26-215:~/working/beacon\$ rita show-beacons beacon | head -10 Score,Source,Destination,Connections,Avg Bytes,TS Range,DS Range,TS Mode,DS Mode,TS Mode Count, DS Mode Count,TS Skew,DS Skew,TS Dispersion,DS Dispersion,TS Duration 0.999774,192.168.88.2,165.227.88.15,108858,199.578,980,201,1,89,53341,108319,0,0,0,0,0,1 0.99182,192.168.88.2,13.107.3.1,57,190.07,5902,3,3154,73,9,35,0,0,1,0,0.98537 0.99182,192.168.88.2,13.107.3.2,60,193.833,7576,3,3154,73,10,43,0,0,1,0,0.98537 0.958989,192.168.88.2,205.233.73.201,163,152,31,0,542,76,11,163,0,0,7,0,0.988426 0.955013,192.168.88.2,216.229.4.69,164,148.756,32,0,519,76,9,164,0,0,8,0,0.997905 0.949074,192.168.88.2,216.218.220.101,164,152,32,0,518,76,12,164,0,0,9,0,0.995602 0.939216,192.168.88.2,108.61.56.35,163,152,31,0,543,76,11,163,-0.125,0,8,0,0.991308 0.92634,192.168.88.2,45.33.48.4,164,152,31,0,514,76,12,164,-0.2,0,7,0,0.992535 ubuntu@ip-172-31-26-215:~/working/beacon\$

```
···· -c··· ···· - ····· --···
```

```
Domain, Unique Subdomains, Times Looked Up
com, 65284, 209046
r-1x.com, 63332, 109227
dnsc.r-1x.com, 63330, 108911
net,1827,99440
org, 368, 3427
akadns.net,237,13907
edgekey.net, 233, 7110
akamaiedge.net,173,27381
com.edgekey.net, 165, 6075
amazonaws.com, 114, 13297
com.akadns.net,110,8405
elb.amazonaws.com, 101, 13259
microsoft.com,87,1687
dynect.net,79,129
us-east-1.elb.amazonaws.com,55,6971
uk,54,199
nsatc.net,49,1455
parsely.com, 48,889
```

202030363a323720504d20202020202020202020203839302c3638362037.7a313730312d6 5787472612e377a0d0a3039.dnsc.r-1x.com, 3, 1 20202e6f7261636c655f6a72655f75736167650d0a30392f32382f323031.37202031313a3 13220414d202020203c4449.dnsc.r-1x.com, 3, 1 2020203130.dnsc.r-1x.com, 3, 2 2020202020.dnsc.r-1x.com, 3,2 2020202e0d0a30312f32352f32303138202030313a333620504d20202020.3c4449523e202 020202020202020202e2e0d.dnsc.r-1x.com, 3, 1 202020204d757369630d0a30312f33302f32303138202031303a32372041.4d202020203c4 449523e2020202020202020.dnsc.r-1x.com,3,1 20202020352044697228732920203337382c3438382c3033372c33373620.6279746573206 67265650d0a0d0a433a5c55.dnsc.r-1x.com, 3, 1 02020202020202034343936.dnsc.r-1x.com, 3, 1 20202020342c3833332c37393220756e6574626f6f74696e2d77696e646f.77732d3635352

# Wrap Up

- > Thanks for attending!
- What threat hunting training is helpful?
  - More on tools
  - More on techniques
  - Go down the math rabbit hole
- Drop a note and let us know
  - chris@activecountermeasures.com
  - @ActiveCmeasures